# **galera bet png**

- 1. galera bet png
- 2. galera bet png :como apostar futebol online
- 3. galera bet png :betgol online

# **galera bet png**

#### Resumo:

**galera bet png : Faça parte da elite das apostas em condlight.com.br! Inscreva-se agora e desfrute de benefícios exclusivos com nosso bônus especial!** 

#### contente:

Você está procurando maneiras de ativar a aposta do bônus da galera? Não procure mais! Neste artigo, exploraremos as diferentes formas para activar este bónus e como ele pode beneficiar suas apostas.

E-mail: \*\* E-mail: \*\* O que é a aposta do bônus da galera? E-mail: \*\* [7games apk](https://www.dimen.com.br/7games-apk-2024-06-26-id-1435.html)

### **galera bet png :como apostar futebol online**

# **galera bet png**

Olá a todos os nossos leitores brasileiros! Temos uma promoção especial que não pode ser perdida.

Se você é um fã de nossos produtos, então você vai adorar essa promoção! Estamos oferecendo descontos especiais para nossos leitores mais leais.

#### **galera bet png**

É fácil! Basta seguir esses passos:

- 1. Visite nossa loja online;
- 2. Adicione os produtos que deseja comprar ao carrinho;
- 3. Insira o código de promoção "GALERABET" no momento do pagamento;
- 4. Complete o pagamento e aguarde a entrega!

#### **O que há na promoção?**

Estamos oferecendo descontos de até 30% em todos os nossos produtos selecionados. Além disso, temos ofertas especiais em itens selecionados, então não perca a chance de comprar ainda hoje!

#### **Por que nós?**

Somos uma empresa confiável e respeitada no Brasil, oferecendo produtos de alta qualidade a preços acessíveis. Nosso objetivo é sempre oferecer a melhor experiência de compra possível para nossos clientes.

Então, o que estás esperando? Participe dessa promoção incrível agora mesmo! Não perca a chance de economizar muito dinheiro em nossos produtos selecionados.

Até breve!

Equipe da Loja Virtual.

### **Informações adicionais:**

- A promoção é válida apenas para compras online;
- O desconto será aplicado automaticamente no momento do pagamento;
- A promoção é válida até acabar o estoque;
- Não é possível combinar essa promoção com outras promoções em andamento;
- A promoção é válida apenas para clientes no Brasil.

#### **Produtos em destaque:**

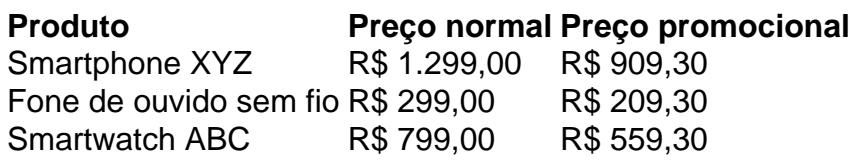

### **Termos e condições:**

A promoção é válida apenas para compras online no site da nossa loja virtual. O desconto será aplicado automaticamente no momento do pagamento. A promoção é válida até acabar o estoque ou até o dia 31/12/2023, o que ocorrer primeiro. Não é possível combinar essa promoção com outras promoções em andamento. A promoção é válida apenas para clientes no Brasil. A empresa se reserva o direito de modificar ou encerrar a promoção a qualquer momento, sem aviso prévio.

#### **Perguntas frequentes:**

Posso usar esse código de promoção mais de uma vez?

Não, o código de promoção pode ser usado apenas uma vez por cliente.

Posso combinar esse código de promoção com outras promoções em andamento?

Não, o código de promoção não pode ser combinado com outras promoções em andamento.

Quais produtos estão incluídos nessa promoção?

Todos os produtos selecionados estão incluídos nessa promoção. Consulte a nossa loja online para ver a lista completa de produtos em promoção.

Até quando a promoção é válida?

A promoção é válida até acabar o estoque ou até o dia 31/12/2023, o que ocorrer primeiro.

#### **Contato:**

Se você tiver alguma dúvida ou problema ao usar o código de promoção, por favor, entre em contato conosco através do nosso formulário de contato ou ligue para nossa linha de atendimento ao cliente.

• Formulário de contato: {w}

• Linha de atendimento ao cliente: (11) 1234-5678

Note: Please replace "nosso site" with your website name.

Muitas pessoas participam de sites de apostas online e uma preocupação comum é como sacar o dinheiro da conta deles. Este artigo irá lhe mostrar passo a passo de como sacar seu dinheiro do site de apostas Merrybet, no qual é bastante popular no Brasil. Siga as instruções abaixo: Faça login em galera bet png conta Merrybet usando seu nome de usuário e senha.

Selecione o jogo no qual deseja apostar de entre os esportes disponíveis. Você pode clicar no sinal " + " ao lado de diferentes esportes para ver as opções disponíveis (diferentes ligas, países, competições).

Após selecionar o jogo desejado, você será redirecionado para a página de apostas. Escolha a opção de "Sacar" ou "Withdraw".

Insira o valor que você deseja sacar e clique em confirmação.

# **galera bet png :betgol online**

A lei raramente aplicada de 1907 que torna o adultério um crime no estado pode galera bet png breve ser uma coisa do passado, depois dos legisladores aprovarem na quarta-feira a proposta para revogálo.

O número de divórcios galera bet png um momento no qual o adultério era a única maneira para garantir uma divisão legal.

O estatuto permaneceu nos livros por mais de 100 anos, mas tem sido pouco usado nas últimas décadas. A última acusação adultério galera bet png Nova York parece ter tido lugar no ano 2010 contra uma mulher que foi pega se envolvendo num ato sexual numa praça pública do parque público e depois caiu como parte da barganha judicial ndia>

Report for America é um programa de serviço nacional sem fins lucrativos que coloca jornalistas galera bet png redações locais para relatar questões disfarçadas.

Author: condlight.com.br Subject: galera bet png Keywords: galera bet png Update: 2024/6/26 21:22:27